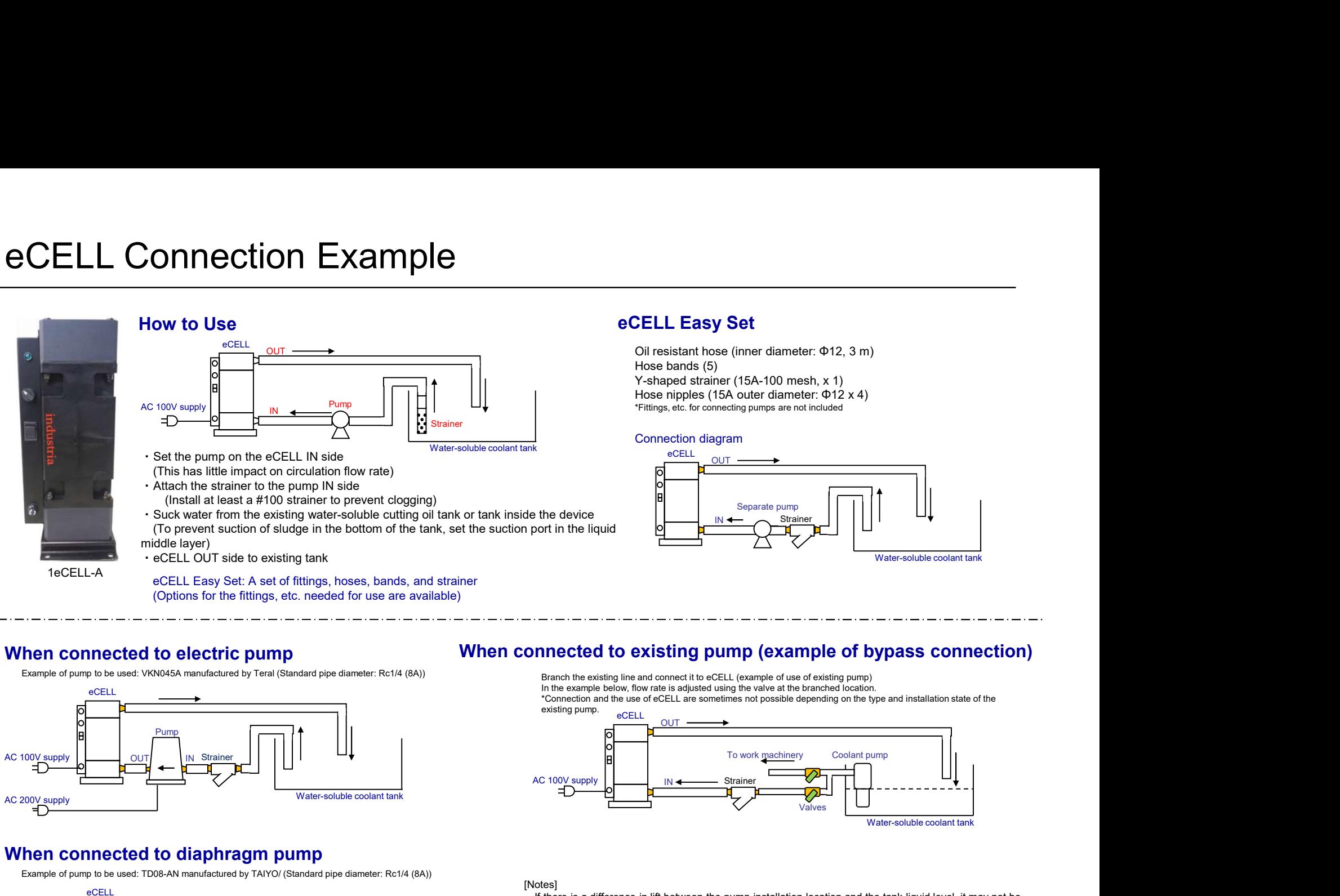

# eCELL Easy Set

Oil resistant hose (inner diameter: Φ12, 3 m) Y-shaped strainer (15A-100 mesh, x 1) \*Fittings, etc. for connecting pumps are not included

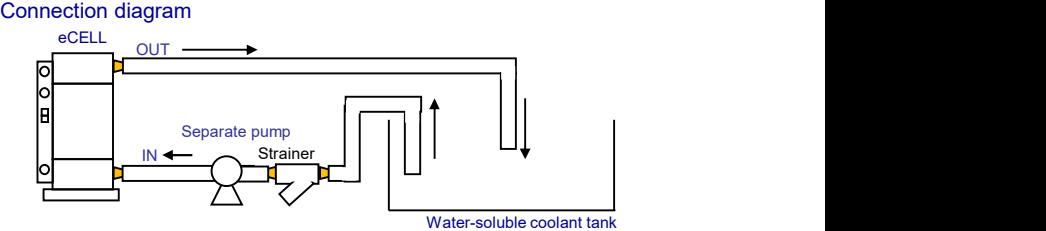

## When connected to electric pump

Example of pump to be used: VKN045A manufactured by Teral (Standard pipe diameter: Rc1/4 (8A))

(Options for the fittings, etc. needed for use are available)

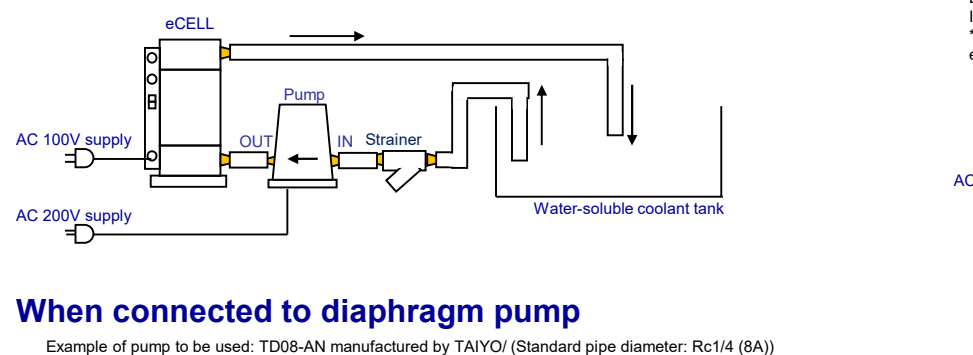

### When connected to diaphragm pump

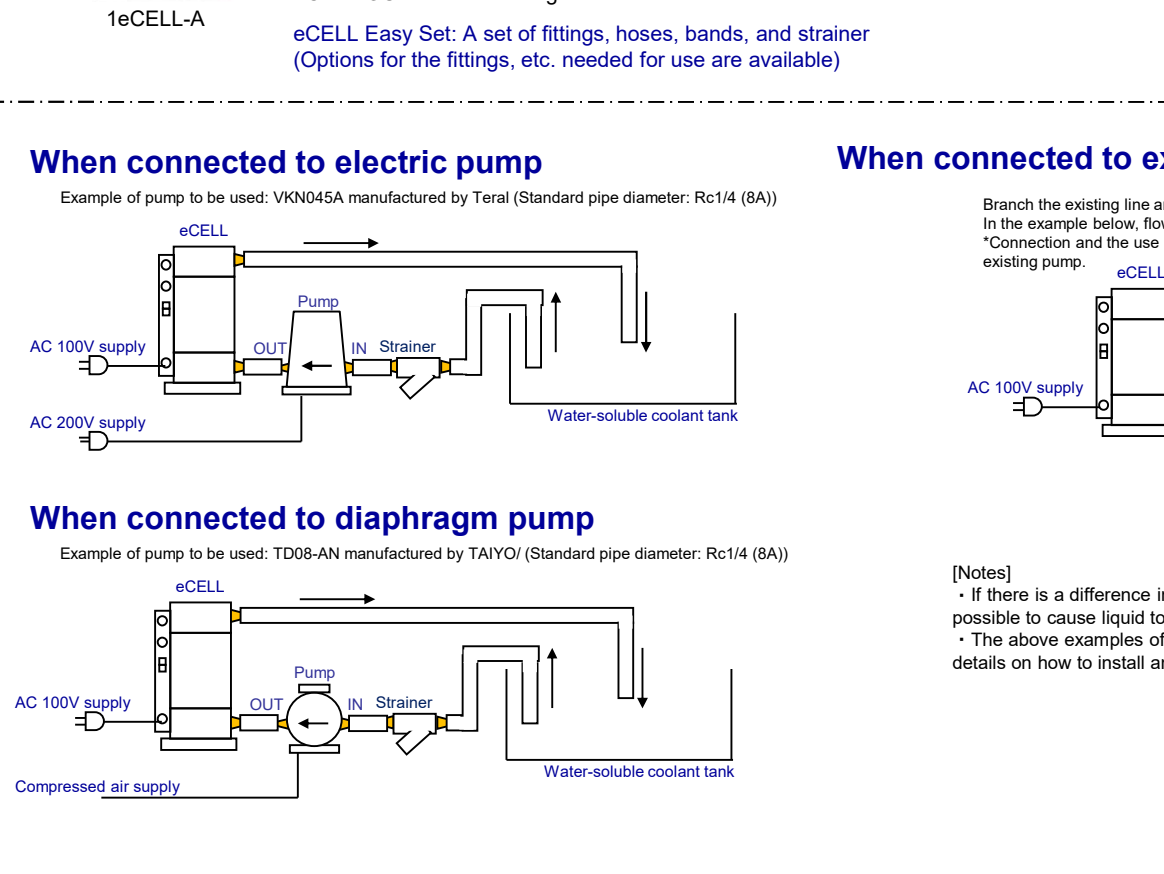

## When connected to existing pump (example of bypass connection)

Branch the existing line and connect it to eCELL (example of use of existing pump) In the example below, flow rate is adjusted using the valve at the branched location.

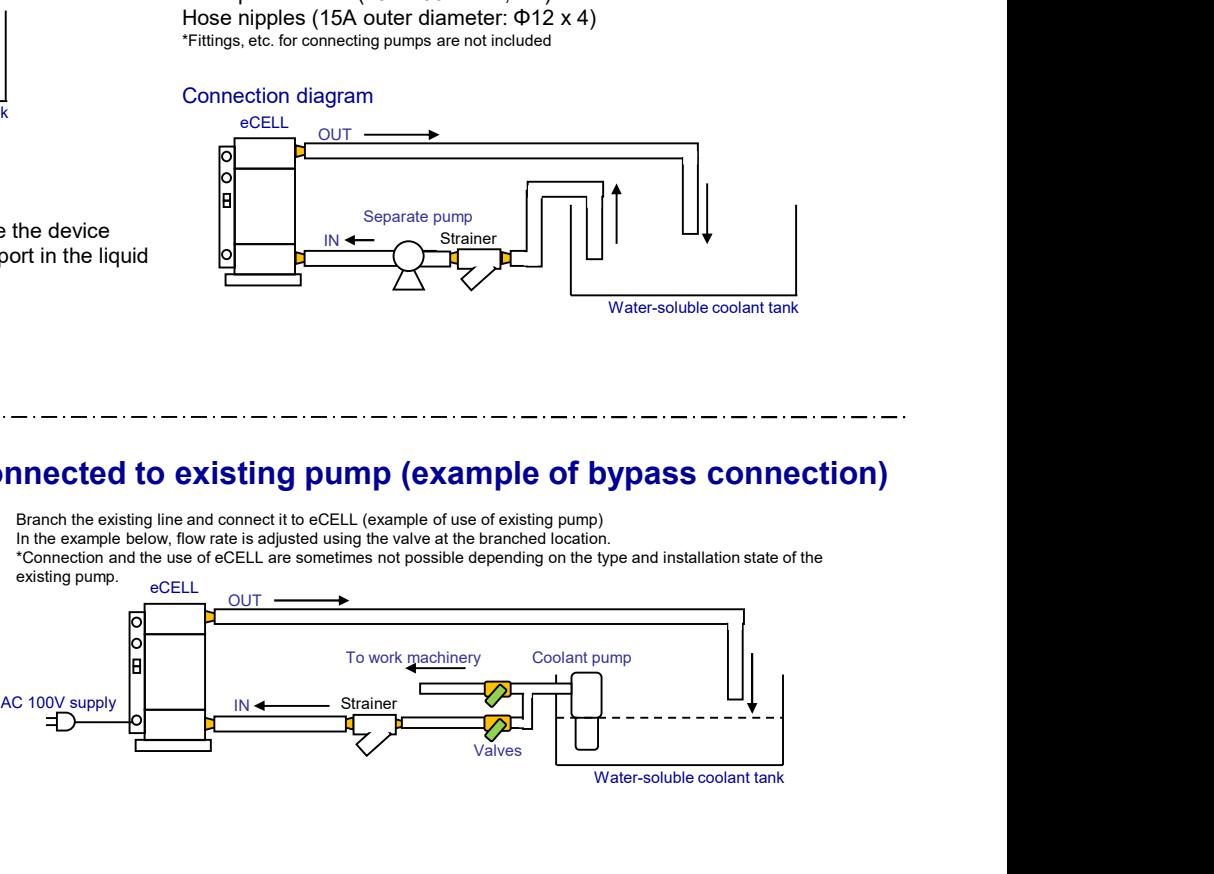

### [Notes]

・If there is a difference in lift between the pump installation location and the tank liquid level, it may not be possible to cause liquid to flow to eCELL.

・The above examples of eCELL connections are reference drawings. See the Instruction Manuals for details on how to install and use.

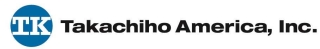